#### Adobe Photoshop CC 2018 Version 19 full license Latest

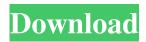

### Adobe Photoshop CC 2018 Version 19 Crack+ [32|64bit]

Adobe Flash Professional \_Flash Professional\_ enables the creation and publishing of animations and interactive multimedia experiences. \* \*\*Online:\*\* Flash Professional is available at `www.adobe.com/products/flashprofessional`. \* \*\*Adobe Creative Suite (CS):\*\* Flash Professional is a great program for anyone who works in the digital arts and graphics industry. Adobe Flash Professional CS is a collection of Adobe's software titles that includes Flash, Dreamweaver, and others.

# Adobe Photoshop CC 2018 Version 19 Free Download

Read our review of Adobe Photoshop Elements 2019 here. This is my third time using Photoshop Elements. I've used it at the University of Hawaii for my undergraduate degree and for my graduate degree as an assistant professor. In the previous two years, I used Photoshop Elements only a few times, mostly to quickly import images from my digital camera or to make a quick changes to my image for my thesis show. Recently, I began working in a digital lab where I need to use Photoshop Elements more than ever before. The lab is full of digital cameras, scanners, and duplicators, all of which produce quite a bit of graphic images. With this in mind, I decided to purchase the all-in-one version of Photoshop Elements 2019, which I think I will be using for the rest of my life. Why I Use Photoshop Elements The reasons why I choose to use Photoshop Elements over other popular graphic editor such as Photoshop, GIMP, or Krita are multiple. Here are the three that matter most to me. Accessibility The big advantage of Photoshop Elements is accessibility. If you are not an expert graphic designer or photographer, Photoshop Elements offers a simpler learning curve in comparison with Photoshop. It is easier to get started editing your images. Furthermore, it has a well-designed user interface. In other words, you can learn by doing more than just staring at the interface. It is almost impossible to make a mistake with Photoshop Elements and even more complicated to learn with Photoshop. You'll be able to get a great result right away. Price Photoshop Elements 2019 costs about \$60. Most graphic designers and photographers are not going to spend hundreds of dollars for a graphic editor. And when you compare it to paid alternatives like Photoshop and GIMP, it is incredibly affordable. The only complaint I have with the price is that you do not get the same access to the most advanced features of professional versions. You can only access limited number of the features available on Photoshop. Size Sometimes, all you need is just a simple graphic editor. Photoshop Elements is very small. It is a standalone application rather than a powerful collection of plugins. It is about the size of an average sized book. It is about half the size of Photoshop. Small size allows you to take your graphic editor wherever you go. You don't need a laptop or a computer to use it on. Simply plug it on your car charger a681f4349e

1/3

## Adobe Photoshop CC 2018 Version 19 Crack

Q: How do I normalize color values in a 3-channel bitmap for use in a Graphics2D object? I am using a BufferedImage to paint a series of images on a Canvas. The images are drawn to the canvas using a Graphics2D object. Each image has a dark and light variant. I need to know which of the two dark images corresponds to which light image. I have derived and loaded the lighting information from the.bmp files. ImageInfo info = ImageIO.read(new File(darkImagePath)); ColorDataColorParams params = info.getColorDataParams(); ImageTypeSpecifier types[] = new ImageTypeSpecifiers[info.getColorTypeCount()]; int colorType = params.getColorType(); System.out.println("Color type = " + colorType); params.getColorPrimaries(types); System.out.println("Color primaries = " + Arrays.toString(types)); params.getTransferFunction(types); System.out.println("Color transfer function = " + Arrays.toString(types)); System.out.println("Colorspace = " + (colorType == 0? ColorSpace.getColorSpace(0): ColorSpace.getColorSpace(1))); The outputs to the println statements look like this: Color type = 0 Color primaries = [Colorspace.SRGB, Colorspace.SRGB] Color transfer function = [1, 0] Colorspace = ColorSpace.SRGB The colors are not normalized. I have looked at the various javadocs for ImageTypeSpecifier, ColorSpace, and ColorData, but haven't found the information I need. I need to find a method for normalizing the colors of the images into a range between 0 and 255. I also need to find a method for identifying the image that corresponds to the "correct" (normalized) version of the dark image. I am running on Windows 7. The computer I am using has an Intel(R) Core(TM)2 Duo CPU T5250 @ 1.66GHz with 2GB of RAM. I have also tried the images using an external hard disk, but my images take much longer to load, and the scrolling performance is not as good as using the files on the local disk. Edit:

## What's New in the Adobe Photoshop CC 2018 Version 19?

Ladies and gentlemen, please welcome the one and only, the much requested, the supremely coveted, the magnificent: THOR! This summer's cinematic offering from Marvel is the adaptation of an even older, much revered and celebrated comic book character, one so popular and well loved that the audience was in danger of going to sleep during the movie. That would have been bad enough, but the special effects were so bad, that at one point Thor had to bail out of a space shuttle! And that's just for starters. It seems some crazy bug ate the brains of the animators and they were unable to understand what the characters were doing. The effects and camera work are equally bad. But to top it all off, the large scale of the movie means that there is no character development. Thor is a noble hero, but he is a bit of a clod. All it does is keep throwing random scenes of warriors fighting and that is about it. After a while this gets too much and you are left wondering if they are actually talking about Thor, or a collection of actors just trying to pass themselves off as Thor. In any case there is not one Thor amongst them. They all look like stereotypical comic book characters. So try as we might, we cannot help but come away from this film totally confused as to what is going on or what is happening. It's just not very good. Let's hope for better things in the future. If you like this, try my other site for more great stuff. The present invention relates to a refractory brick lining apparatus. The invention is intended particularly for use with refractory bricks lining the inside walls of furnaces and in particular with wall refractory bricks lining the inner walls of blast furnaces. The lining of the furnace walls, particularly of blast furnaces, with refractory bricks is generally carried out with the bricks being either manually loaded or placed in position by means of mechanized equipment. For the latter, mechanical loading means are used which locate the bricks in position in accordance with patterns printed on the rear side of the brick which is generally one-half the length of the brick and has a suitable adhesive thereon which permits the brick to be fixed in place while the bricks are transported to the furnace. In the case of mechanized loading, the loading means usually consist of a mechanical packer with an adjustable grid over

2/3

## System Requirements For Adobe Photoshop CC 2018 Version 19:

Windows 7/8/8.1/10 (64bit) 1 GHz processor 2 GB RAM 20 GB Hard Drive DirectX 9 Compatible Video Card HDD space for installation (approx. 10GB) 2X Faster Internet Connection Sink Device: Quicktime 10.3 or higher. As mentioned above, If you are using MacOS it will be on your computer as soon as you download the installer. How to Install Java Runtime Environment (JRE) Go to the Java

#### Related links:

https://naheldiatidedi.wixsite.com/mattiococy/post/photoshop-2022-version-23-0-1-mac-win

https://oag.uz/en/adobe-photoshop-cc-2018-crack-serial-number-keygen-for-lifetime-updated-2022/

https://santoshkpandey.com/adobe-photoshop-cc-2019-version-20-keygen-crack-setup-with-product-key/

http://streetbazaaronline.com/?p=72667

https://hgpropertysourcing.com/adobe-photoshop-cs5-serial-number-lifetime-activation-code-x64-final-2022/

https://clasificadostampa.com/advert/photoshop-cs3-product-key-full-latest-2022/

http://texocommunications.com/adobe-photoshop-cc-2018-keygen-crack-serial-key-x64-updated-2022/

https://www.mybeautyroomabruzzo.com/wp-content/uploads/2022/07/fridbar.pdf

http://pepsistars.com/photoshop-2021-version-22-0-0-crack-exe-file-activation-code-download-latest-2022/

https://liquidonetransfer.com.mx/?p=28926

https://efekt-metal.pl/witaj-swiecie/

https://energyconnectt.com/wp-content/uploads/2022/06/Adobe Photoshop 2021.pdf

https://mycancerwiki.org/index.php/2022/06/30/photoshop-2021-version-22-4-1-hack-torrent-mac-win-latest/

http://epicphotosbyjohn.com/?p=15600

https://libres.nomasmentiras.uy/upload/files/2022/06/6xDtTiLdcWIMvbXN5egj\_30\_961b68e889009725705a1f1159ea53de\_file.pdf

https://www.onegripp.com/wp-

content/uploads/2022/06/Adobe Photoshop 2021 Version 2241 Crack Free Download PCWindows.pdf

http://pixology.in/?p=11748

https://sprachennetz.org/advert/adobe-photoshop-2021-version-22-0-1-crack-keygen-free-updated-2022/

http://sourceofhealth.net/wp-content/uploads/2022/07/Photoshop\_2022\_version\_23.pdf

3/3